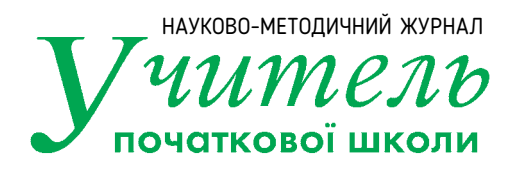

## **Алгоритм створення виробів у техніці батику**

- 1. Тканину туго натягують на підрамник і закріплюють шпильками або степлером. Сам підрамник бажано обмотати плівкою, щоб він не забруднив тканину при наступному використанні.
- 2. Простим олівцем на тканину переносять лінії ескізу контур малюнка.
- 3. За допомогою спеціальної трубочки розчин резерву ретельно, без пропусків, наносять на лінії. Усі контури мають бути "замкнені", щоб фарба не витікала за їхні межі.

**Увага!** У склад резерву входить гумовий клей та парафін, тому не слід глибоко вдихати випаровування, а приміщення після роботи необхідно провітрити.

- 4. Резерв має висохнути. Щоб пришвидшити цей процес, можна скористатися феном.
- 6. Починати розфарбовувати малюнок аніліновими фарбами треба з найсвітлішого кольору. Контури заповнюють швидко, але рівномірно.
- 7. Готовий розфарбований батик розкладають для висихання.
- 8. По завершенні роботи ретельно прибирають робочі місця.